## **LOG-**

LOG- .

() LOG- () *POS-*.

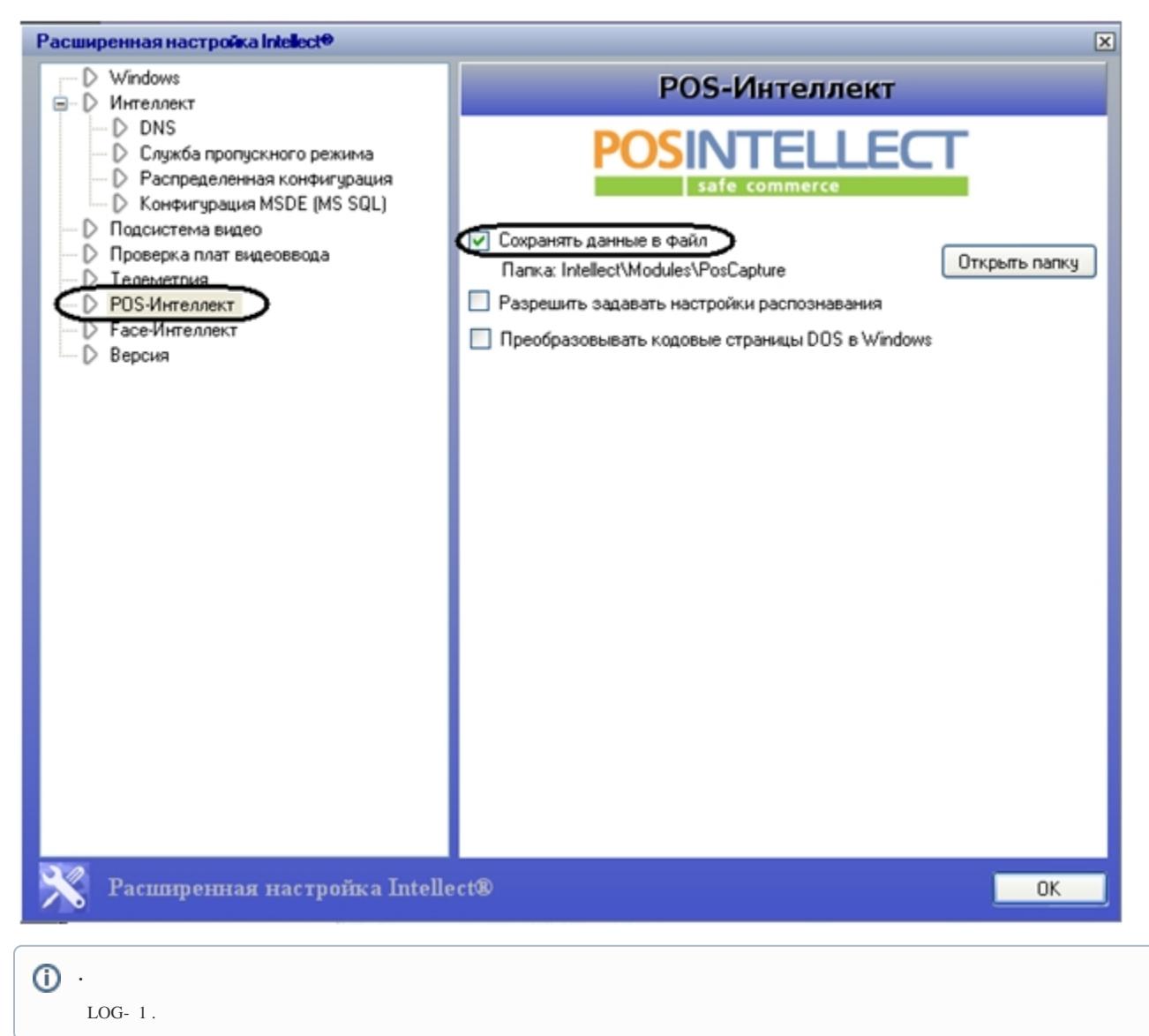